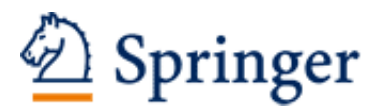

http://www.springer.com/0-387-00230-8

Introduction to Maple Heck, A. 2003, XVI, 828 p. 160 illus., Hardcover ISBN: 0-387-00230-8

## Contents

## **Preface to the Third Edition v**

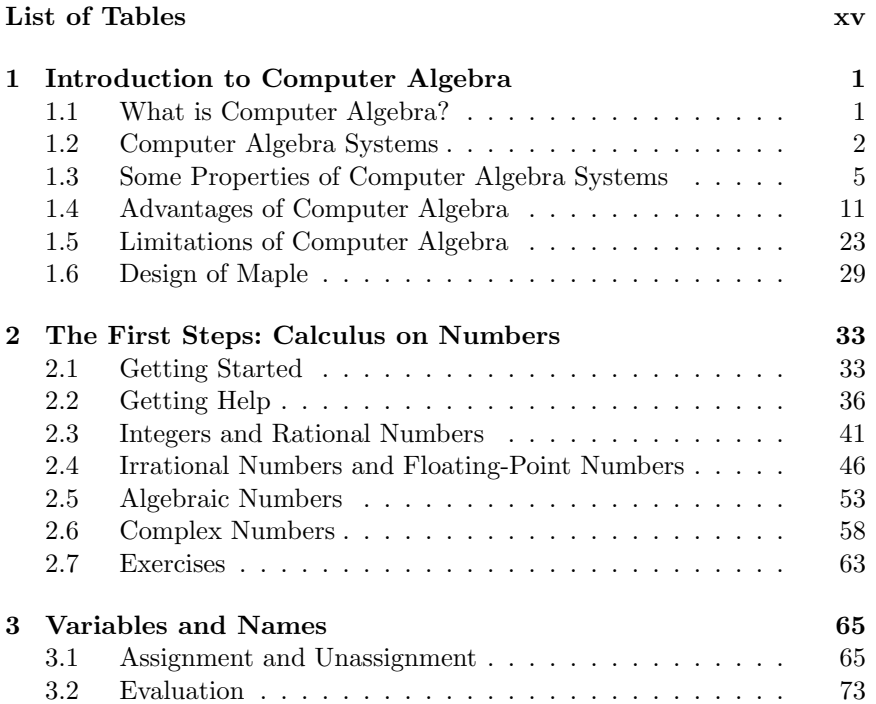

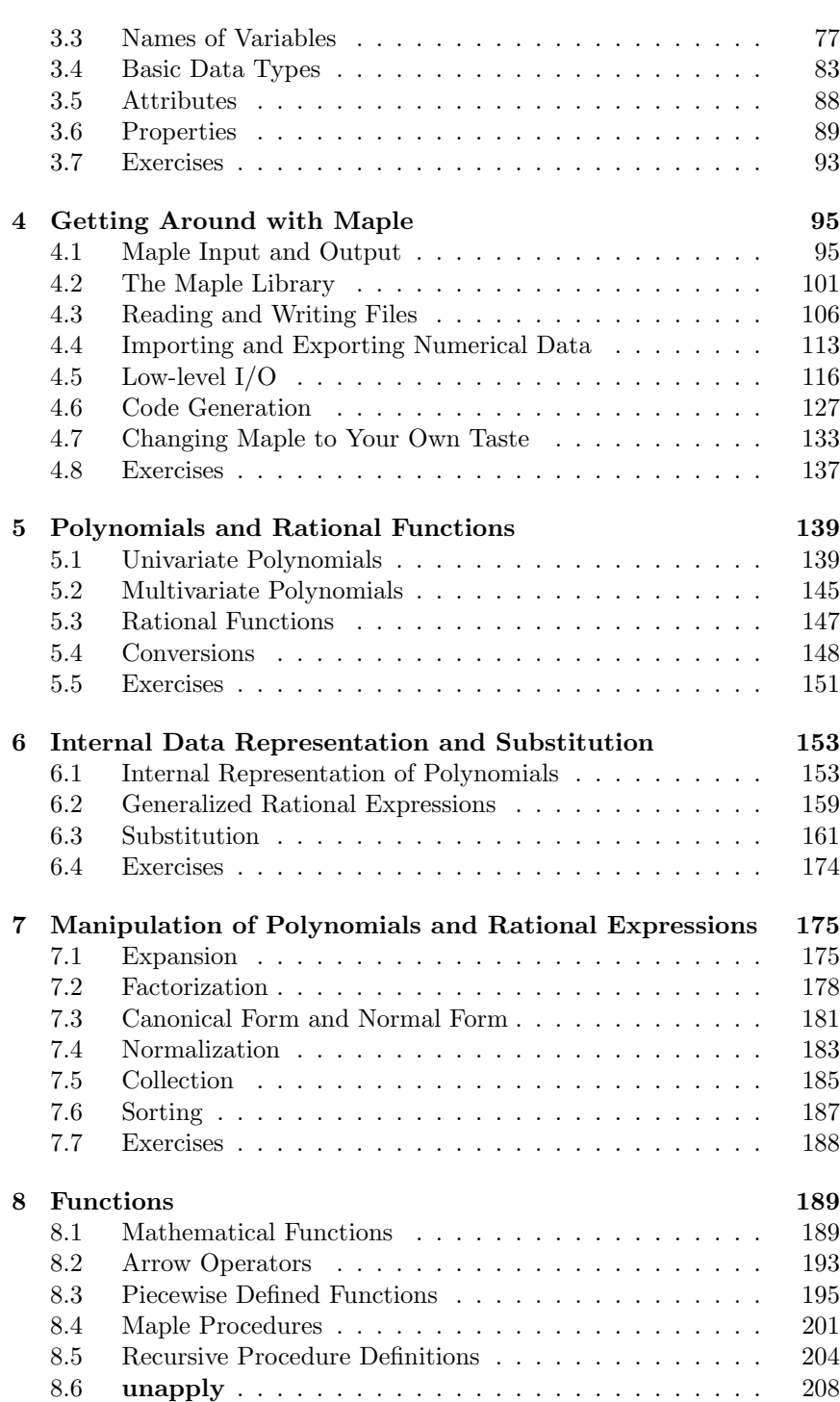

x Contents

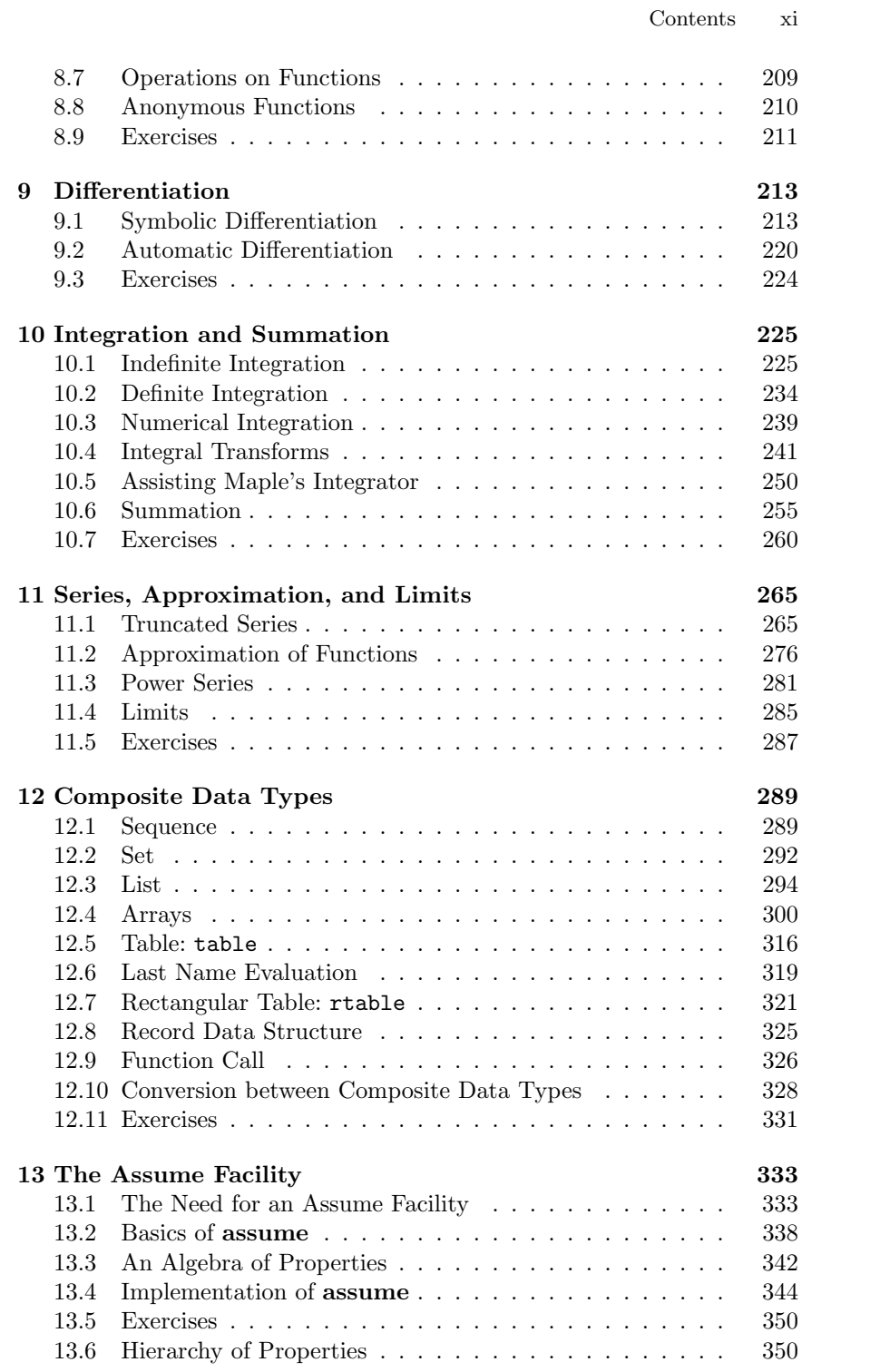

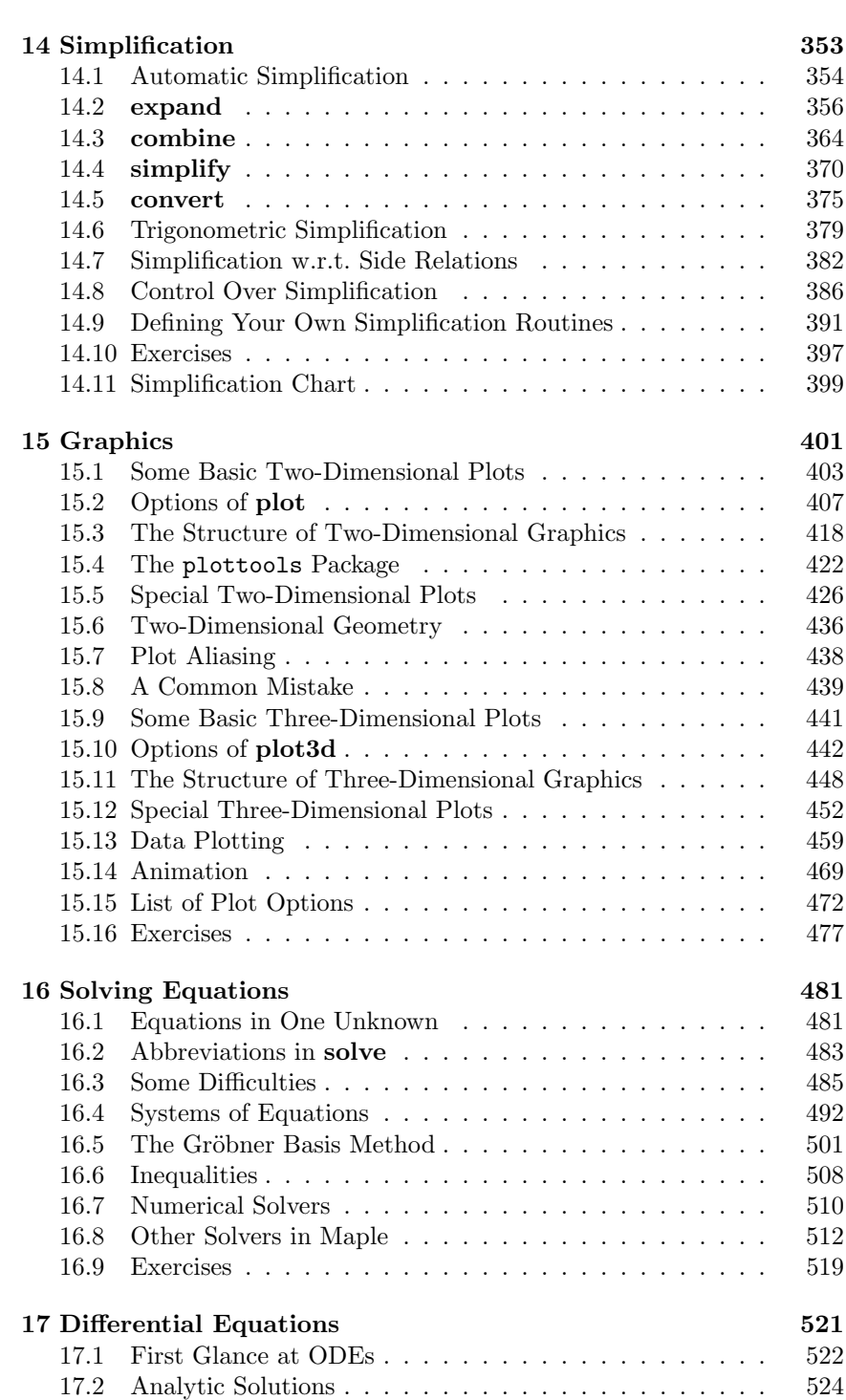

xii Contents

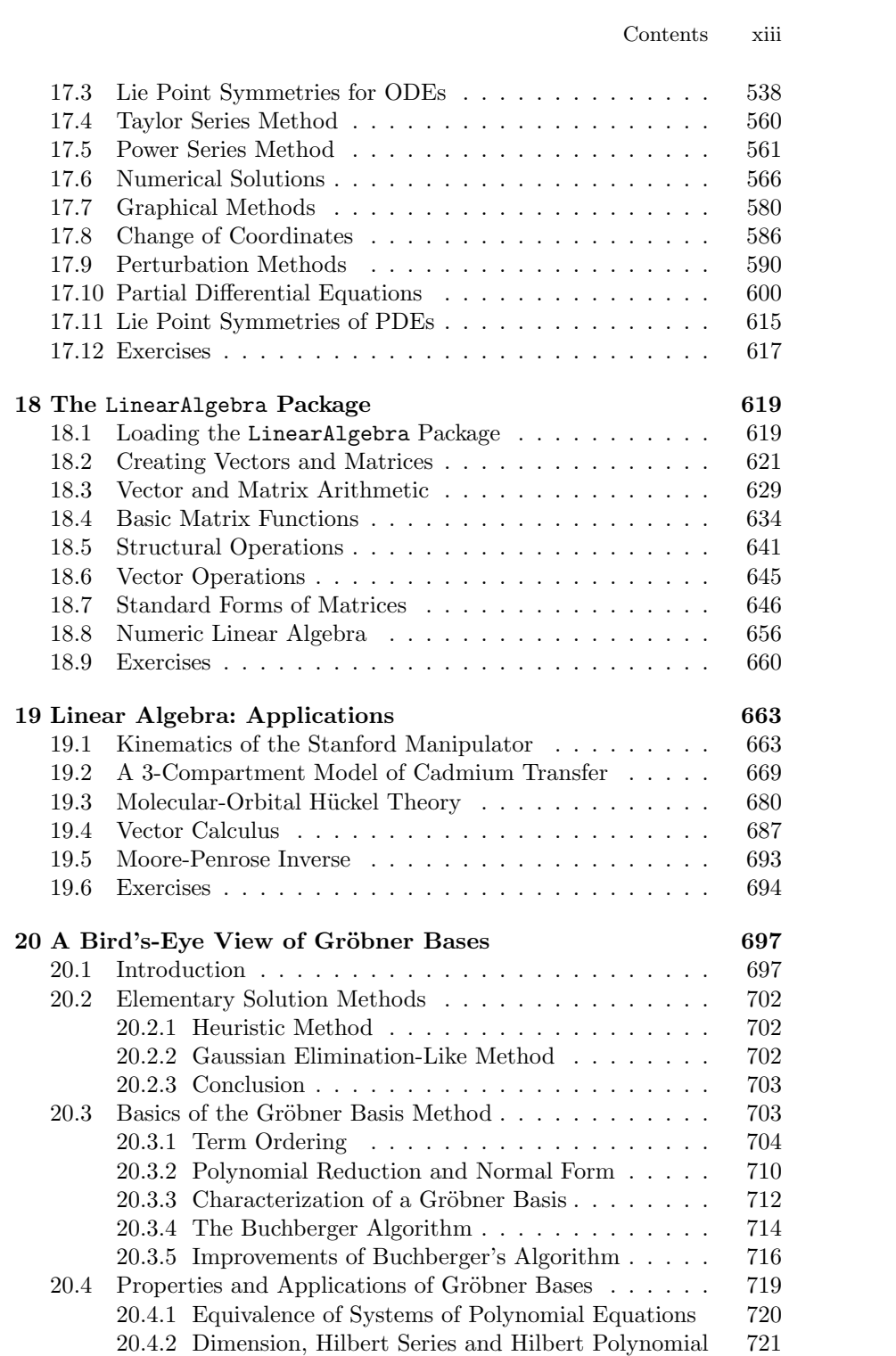

xiv Contents

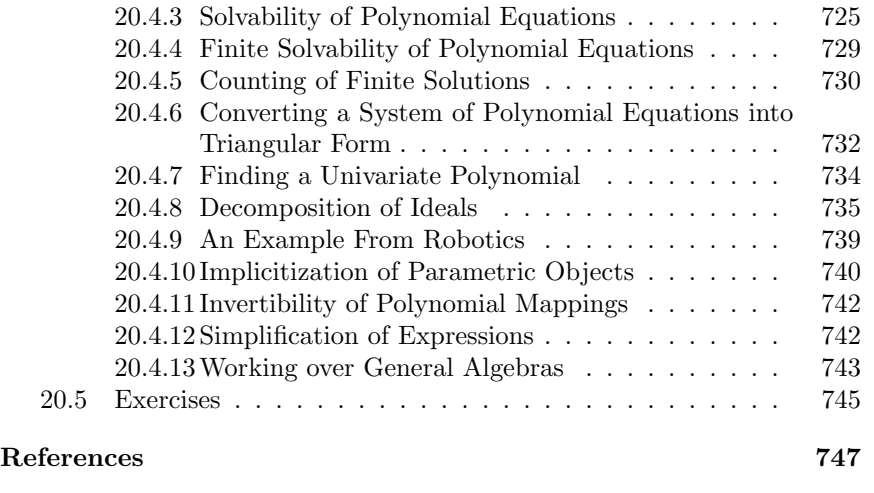

**Index 761**

## List of Tables

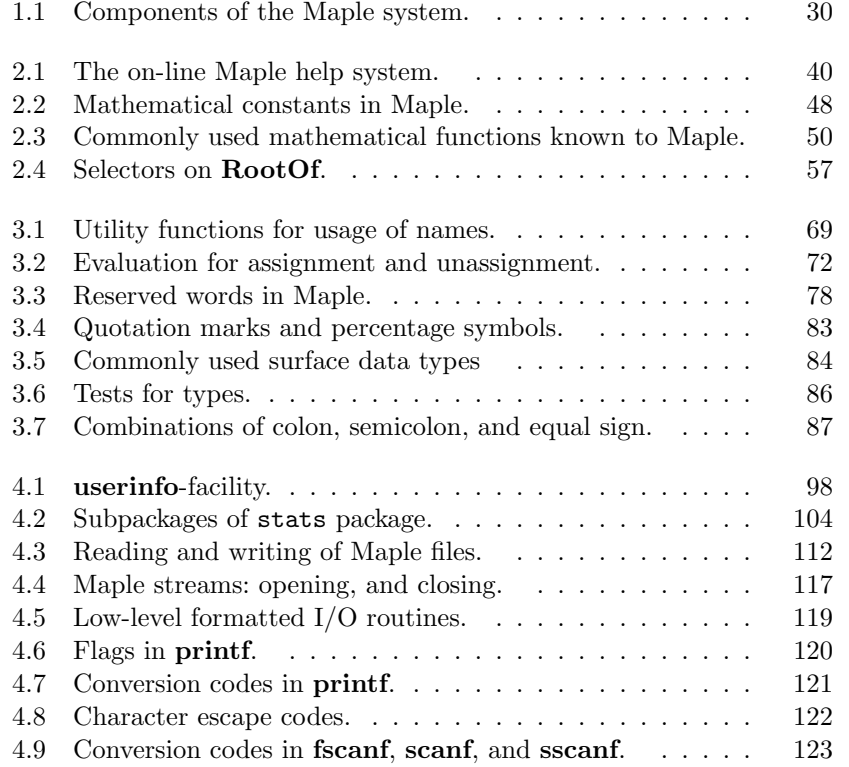

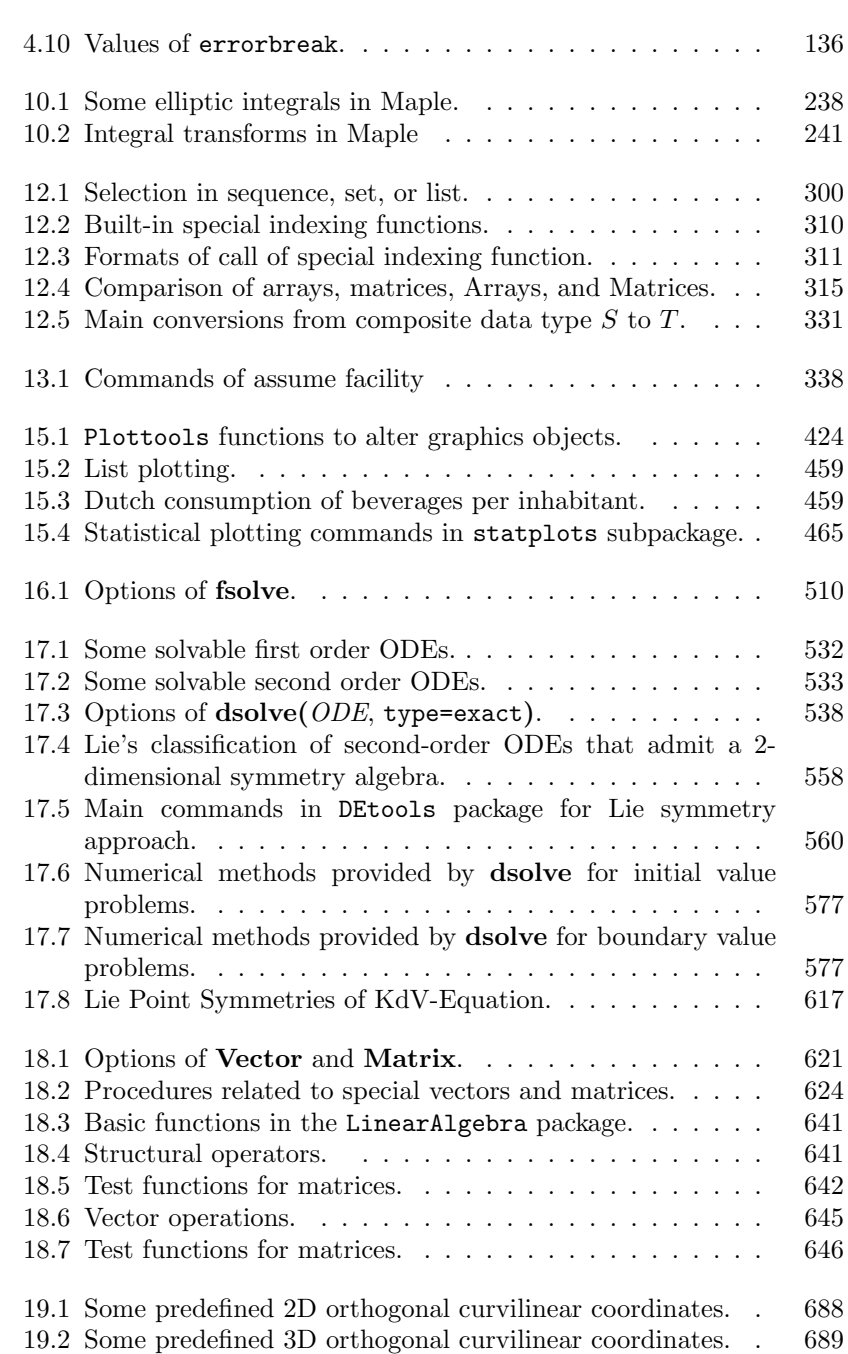

xvi List of Tables